<u>AIM User Guide:</u> Initial Setup MT Edition Value Added Users

#### This AIM User Guide is intended for Montana Edition users who wish to use the Value-Added features provided by the state for managing student information. Instructions within this guide will help explain how to prepare the MT Edition application of Infinite Campus to use as your primary student information system (SIS). This guide is designed specifically for school that do not have an existing electronic SIS, (such as those who record attendance on paper records). Topics covered in this guide include: Preparing Calendars, Entering Teachers, Entering Courses, and Assigning Students to Courses.

# Initial Setup MT Edition Value Added Users

## AIM User Guide

This AIM User Guide is intended for Montana Edition users who wish to use the Value-Added features provided by the state for managing student information. Instructions within this guide will help explain how to prepare the MT Edition application of Infinite Campus to use as your primary student information system (SIS). This guide is designed specifically for school that do not have an existing electronic SIS, (such as those who record attendance on paper records). Topics covered in this guide include: Preparing Calendars, Entering Teachers, Entering Courses, and Assigning Students to Courses.

## Table of Contents

| MT Edition Calendars          | 3 |
|-------------------------------|---|
| Terms                         | 3 |
| Periods                       | 4 |
| Days                          |   |
| Teachers                      |   |
| Add Staff                     | 6 |
| Indicate District Assignments |   |
| COURSES                       |   |
| General Elementary Courses    | 9 |
| Middle/High School Courses    |   |
| Courses by Specialists        |   |
| Creating Sections             |   |
| CREATING ROSTERS              |   |
| Course Changes                |   |

## FAQ:

#### 1. What calendar information is required?

Districts must identify student enrollment dates and enter a daily schedule so TEAMS can accurately calculate student instruction time.

#### 2. What information is required for teachers?

Teachers must have an SEID (previously known as the Folio Number), an employment record, and an assignment into a school to be attached to the TEAMS extract.

#### 3. What do I need to know about the courses students are taking?

Depending on the certification of the educator, students in grades K-6 generally need to be assigned only to a grade level course. Students taking courses from educators with specialized certifications (e.g., Physical Education teachers) and 7-8 and high school students will need to be assigned to a specific subject area course.

#### 4. How are students attached to courses with teachers?

Teachers are assigned to the courses they teach, and students are placed on a roster for that course. The TEAMS extract only records the number of students in a course, but not names of students.

## **MT Edition Calendars**

For general AIM reporting, districts are required to create calendars with basic district information. For the purposes of the TEAMS collection, districts must also enter **Terms**, **Periods** and **Days**. *Path: Index> System Administration> Calendar> Calendar* 

#### <u>Terms</u>

Terms define the periods of time in which students are enrolled in courses. If districts only have full-year courses, only a full-year term is required. If students rotate courses on either a quarter, trimester or semester schedule, click **New Term Schedule/Terms** to define those terms.

- 1. Enter the **Start Date** and **End Date** for each term as determined by your school/district.
- 2. Click Save.

| ar 17-18                                                                           | ~                                                                                                    | School                                       | Hardin Primary                                                           | ~                                                          |                                                         |                  |                  |                     |       |
|------------------------------------------------------------------------------------|----------------------------------------------------------------------------------------------------|----------------------------------------------|--------------------------------------------------------------------------|------------------------------------------------------------|---------------------------------------------------------|------------------|------------------|---------------------|-------|
| Index                                                                              | Sea                                                                                                    |                                              |                                                                          | lardin Primary                                             |                                                         |                  |                  |                     |       |
| ch Campus To                                                                       |                                                                                                    |                                              | Calendar                                                                 | Grade Levels                                               | Schedule Struct                                         | ure Ter          | ms Pe            | riods Day           | ys)   |
| n Campus To                                                                        | DOIS                                                                                                    | 8                                            | Save                                                                     |                                                            |                                                         | <u> </u>         |                  |                     | /     |
| tem Adminis                                                                        |                                                                                                    |                                              | Calendar I                                                               | nfo                                                        | Orbert                                                  |                  |                  |                     |       |
| tudent Infor                                                                       | mation                                                                                                    |                                              | 90                                                                       | •                                                          | School<br>0031 Har<br>Number                            | din Primary (sch | ooliD:3)<br>Sequ |                     |       |
| ensus<br>ehavior                                                                   |                                                                                                    |                                              | 17-18 Hard                                                               | in Primary                                                 | ×                                                       |                  |                  |                     |       |
| lealth                                                                             |                                                                                                    |                                              | *Start Date<br>07/01/2017                                                |                                                            | *End Date<br>06/30/20                                   | 18 📮             |                  | ner School          |       |
| ttendance                                                                          |                                                                                                    |                                              | Student Day<br>180                                                       | (instructional minutes)                                    | Teacher                                                 | Day (minutes)    | Exclu            | de                  |       |
| cheduling                                                                          |                                                                                                    |                                              | Whole Day                                                                | Absence (minutes)                                          | Half Day.                                               | Absence (minute  | is) Scho         | ol Choice           |       |
| Frading & St                                                                       | andards                                                                                                    |                                              | Type<br>I: Instructio                                                    | nal 🗸                                                      |                                                         |                  |                  |                     |       |
| rogram Adr                                                                         |                                                                                                    |                                              | Require Stu                                                              | dent Assignment                                            | External I                                              | MS Exclude       |                  |                     |       |
| d Hoc Repo                                                                         | rting                                                                                                    |                                              | Testing Cou                                                              |                                                            |                                                         |                  |                  |                     |       |
| lser Commu                                                                         | nication                                                                                                    |                                              | Comments                                                                 |                                                            |                                                         |                  |                  |                     |       |
| ssessment                                                                          |                                                                                                    |                                              |                                                                          | 7/2017 10:57 AM                                            |                                                         |                  |                  | ^                   |       |
| system Admi                                                                        |                                                                                                    |                                              |                                                                          |                                                            |                                                         |                  |                  | $\sim$              |       |
| ► Attenda                                                                          |                                                                                                    |                                              |                                                                          |                                                            |                                                         |                  |                  |                     |       |
| ► Auditing                                                                         | -                                                                                                    |                                              |                                                                          |                                                            |                                                         |                  |                  |                     |       |
| <ul> <li>Batch G</li> <li>Calenda</li> </ul>                                       |                                                                                                    |                                              |                                                                          |                                                            |                                                         |                  |                  |                     |       |
|                                                                                    |                                                                                                    |                                              |                                                                          |                                                            |                                                         |                  |                  |                     |       |
| Cale                                                                               | andar                                                                                                    |                                              |                                                                          |                                                            |                                                         |                  |                  |                     |       |
|                                                                                    | endar<br>endar Wizar                                                                                                    | d                                            |                                                                          |                                                            |                                                         |                  |                  |                     |       |
| Cale                                                                               | endar<br>endar Wizar<br>ool Years                                                                                                    | 1                                            | -                                                                        | _                                                          |                                                         |                  |                  |                     |       |
| Cale<br>Schi<br>17                                                                 | endar Wizar<br>ool Years                                                                                                    | ardin                                        | High Scl                                                                 | 100l<br>Schedule Struc                                     | ture <b>Te</b> l                                        | 'ms              | Periods          | Days                |       |
| Cale<br>Schr<br>17<br>Cal                                                          | endar Wizar<br>ool Years<br>'-18 H<br>endar                                                                                                    | <b>ardin</b><br>Grae                         | de Levels                                                                | Schedule Struc                                             |                                                         | _                |                  |                     |       |
| Cale<br>Schi<br>17<br>Cal                                                          | andar Wizar<br>ool Years<br><b>'-18 H</b><br>endar<br>Save 1                                                                                                    | <b>ardin</b><br>Grae<br>Ferm Sch             | de Levels<br>edule/Terms                                                 | Schedule Struc                                             | ture Ter                                                | _                |                  | Days<br>erm Schedul | le/Te |
| Cale<br>Schr<br>17<br>Cal                                                          | ool Years<br><b>'-18 H</b><br>endar<br>Save 1<br>m Sched<br>me                                                                                                    | <b>ardin</b><br>Grae<br>Ferm Sch             | de Levels<br>edule/Terms                                                 | Schedule Struc                                             |                                                         | _                |                  |                     | le/Te |
| Cale<br>Schi<br>17<br>Cal<br>Cal<br>Cal                                            | ool Years<br><b>'-18 H</b><br>endar<br>Save 1<br>m Sched<br>me<br>II Year                                                                                                    | <b>ardin</b><br>Grae<br>Ferm Sch             | de Levels<br>edule/Terms                                                 | Schedule Struc                                             |                                                         | _                |                  |                     | le/Te |
| Cale<br>Schi<br>17<br>Cal<br>Cal<br>Cal                                            | ool Years<br><b>'-18 H</b><br>endar<br>Save 1<br>m Sched<br>me                                                                                                    | <b>ardin</b><br>Grae<br>Ferm Sch             | de Levels<br>edule/Terms                                                 | Schedule Struc                                             |                                                         | _                |                  |                     | le/Te |
| Cale<br>Schr<br>17<br>Cal<br>Ter<br>Nu<br>QT                                       | endar Wizar<br>ool Years<br>'-18 H<br>endar<br>Save 1<br>Save 1<br>I Year<br>arters                                                                                                    | <b>ardin</b><br>Grad<br>Gram Sch<br>ule/Term | de Levels<br>edule/Terms<br>s Editor                                     | Schedule Struc                                             |                                                         | _                |                  |                     | le/Te |
| Cale<br>Schr<br>Cal<br>Cal<br>Cal<br>Ter<br>Na<br>Ful<br>Cul                       | Andar Wizar<br>andar Wizar<br><b>'-18 H</b><br>endar<br>Save 1<br>me<br>I Year<br>larters<br>arm Sched<br>ame                                                                                                    | <b>ardin</b><br>Grad<br>Gram Sch<br>ule/Term | de Levels<br>edule/Terms<br>s Editor                                     | Schedule Struc                                             |                                                         | _                |                  |                     | le/Te |
| Cale<br>Schr<br>Cal<br>Cal<br>Cal<br>Ter<br>Na<br>Fa                               | endar Wizar<br>ool Years<br>'-18 H<br>endar<br>Save 1<br>Save 2<br>Save 2<br>In Sched<br>anters<br>same<br>jarters                                                                                                    | <b>ardin</b><br>Grad<br>Gram Sch<br>ule/Term | de Levels<br>edule/Terms<br>s Editor                                     | Schedule Struc                                             |                                                         | _                |                  |                     | le/Te |
| Cale<br>Schr<br>Cal<br>Cal<br>Cal<br>Ter<br>Na<br>Fa                               | Andar Wizar<br>andar Wizar<br><b>'-18 H</b><br>endar<br>Save 1<br>me<br>I Year<br>larters<br>arm Sched<br>ame                                                                                                    | <b>ardin</b><br>Grad<br>Gram Sch<br>ule/Term | de Levels<br>edule/Terms<br>s Editor                                     | Schedule Struc                                             |                                                         | _                |                  |                     | le/Te |
| Cale<br>Schi<br>17<br>Cal<br>Ter<br>Na<br>Fe<br>Na<br>Fe<br>Na<br>Fe<br>Ter        | Andar Wizar<br>ool Years<br>-18 H<br>endar<br>Save 7<br>m Sched<br>me<br>II Year<br>sarters<br>rm Schet<br>ame<br>arters<br>rm Detail                                                                                                    | <b>ardin</b><br>Grad<br>Gram Sch<br>ule/Term | de Levels<br>edule/Terms<br>s Editor                                     | Schedule Struc                                             | a Schedule/Ten                                          | _                |                  |                     | le/Te |
| Cale<br>Schi<br>17<br>Cal<br>Ter<br>Na<br>Fe<br>Na<br>Fe<br>Na<br>Fe<br>Ter        | Andar Wizar<br>Andar Wizar<br>Andar<br>Anda | <b>ardin</b><br>Grad<br>Gram Sch<br>ule/Term | de Levels<br>edule/Terms<br>s Editor                                     | Schedule Struc  New Term  New Term  Start Date  08/23/2017 | *End Date                                               | ms 📀             |                  |                     | le/Te |
| Cale<br>Schi<br>Cal<br>Cal<br>Cal<br>Cal<br>Cal<br>Cal<br>Cal<br>Cal<br>Cal<br>Cal | Andar Wizar<br>andar Wizar<br>andar<br><b>-18 H</b><br>endar<br>Save 1<br>Trn Sched<br>me<br>Jarters<br>Trm Sched<br>ame<br>Jarters<br>Trm Detail<br>*Name<br>( Q1<br>( Q2                                                                                                    | <b>ardin</b><br>Grad<br>Gram Sch<br>ule/Term | de Levels<br>edule/Terms<br>s Editor                                     | Schedule Struc                                             | *End Date                                               | ms 📀             |                  |                     | le/Te |
| Cale<br>Schr<br>Cal<br>Cal<br>Cal<br>Cal<br>Cal<br>Cal<br>Cal<br>Cal<br>Cal<br>Cal | -18 H endar Save 1 Save 1 I Year I Year ame I Year sme C Q1 C Q2 C Q3                                                                                                    | <b>ardin</b><br>Grad<br>Gram Sch<br>ule/Term | de Levels<br>edule/Terms<br>s Editor                                     | Schedule Struc                                             | *End Date<br>10/26/2017<br>01/12/2018                   | ms 3             |                  |                     | le/Te |
| Cale<br>Schu<br>Cal<br>Cal<br>Cal<br>Cal<br>Cal<br>Cal<br>Cal<br>Cal<br>Cal<br>Cal | -18 H endar Save 1 Save 1 I Year I Year ame I Year sme C Q1 C Q2 C Q3                                                                                                    | <b>ardin</b><br>Grad<br>Gram Sch<br>ule/Term | de Levels<br>edule/Terms<br>s Editor<br>Primary<br>Sequin<br>1<br>2<br>3 | Schedule Struc                                             | *End Date<br>= 10/26/2017<br>= 01/12/2018<br>03/16/2018 | ms 3             |                  |                     | le/Te |
| Cale<br>Schu<br>Cal<br>Cal<br>Cal<br>Cal<br>Cal<br>Cal<br>Cal<br>Cal<br>Cal<br>Cal | Andar Wizar<br>Andar Wizar<br>Andar<br>Anda | <b>ardin</b><br>Grad<br>Gram Sch<br>ule/Term | de Levels<br>edule/Terms<br>s Editor<br>Primary<br>Sequin<br>1<br>2<br>3 | Schedule Struc                                             | *End Date<br>= 10/26/2017<br>= 01/12/2018<br>03/16/2018 | ms 3             |                  |                     | le/Te |
| Cale<br>Schu<br>Cal<br>Cal<br>Cal<br>Cal<br>Cal<br>Cal<br>Cal<br>Cal<br>Cal<br>Cal | Andar Wizar<br>Andar Wizar<br>Andar<br>Anda | <b>ardin</b><br>Grad<br>Gram Sch<br>ule/Term | de Levels<br>edule/Terms<br>s Editor<br>Primary<br>Sequin<br>1<br>2<br>3 | Schedule Struc                                             | *End Date<br>= 10/26/2017<br>= 01/12/2018<br>03/16/2018 | ms 3             |                  |                     | le/Te |

#### **Periods**

Periods define the time that students spend in courses. If the school is only recording time in one course (e.g., 1<sup>st</sup> grade or 2<sup>nd</sup> grade, etc.), the district only needs to create one period. (use default for this.) If students transfer from one course to another (e.g., high school or middle school) the periods need to reflect that movement between courses.

**NOTE:** If MT Edition will be used to record attendance, periods may be set up based on times attendance will be taken (e.g., before and after lunch).

- **1.** Click **New Period Schedule under the Periods** tab to add a schedule.
- 2. Under Select Number of Period Schedules: For each schedule, you must enter a list of periods and times in the next step, so use the least number of schedules as possible to reflect the school's activities accurately. Check the box that applies.
- 3. Under Select Number of Periods for each Period Schedule. Enter the number of periods for the schedule being added. You can add more in the next step, if needed.
- 4. Click Create Period Schedules/Periods.
- **5.** To list the period information, click the schedule just added.
- 6. Enter a schedule Name (e.g., Bell Schedule, Early Out Days, etc.), if desired.
- 7. Enter Start time and End Time for each period.
- **8.** Check **Non-Instructional** for every period that is not pupil instruction time.
- 9. Click Save Period Schedules.

**NOTE:** After saving, the *Instructional Minutes* and *School Day* minutes are calculated, as shown on the Period Schedule Info. Days

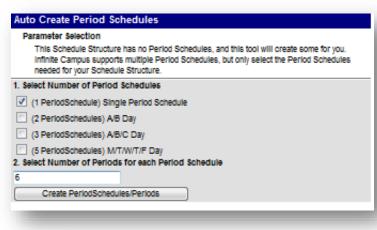

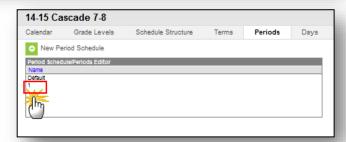

| leriod<br>Name |                                 |            | lules \varTheta Ne           | ew Period Sche | dule 🚺  | 8 Delete      | Period S    | ched/Perio | ds |
|----------------|---------------------------------|------------|------------------------------|----------------|---------|---------------|-------------|------------|----|
| (lame)         |                                 | Periods E  | ditor                        |                |         |               |             |            |    |
| etault         |                                 |            |                              |                |         |               |             |            |    |
|                | chedule                         |            |                              |                |         |               |             |            |    |
|                |                                 |            |                              |                |         |               |             |            |    |
|                |                                 |            |                              |                |         |               |             |            |    |
| Darlor         | d Schedule i                    | nto        |                              |                |         |               |             |            |    |
| Name           |                                 | ino        | "Sequenci                    | e              |         | Instructional |             | School Day | 1  |
| Bell Si        | chedule                         |            | 1                            |                |         | 1113          | 2           | 1133       |    |
| Period         | d info                          |            |                              |                |         |               |             |            |    |
| - 1            | Name                            | "Seque     | nce Start Time               | End Time       | Lunch 1 | Time Non-Ins  | structional |            |    |
| X 1            |                                 | 1          | 08:20 AM                     | 09:10 AM       | 0       | -             |             |            |    |
| X 2            |                                 | 2          | 09:14 AM                     | 10:04 AM       | 0       | -             |             |            |    |
| X 3            | }                               | 3          | 10:08 AM                     | 11:15 PM       | 0       | -             |             |            |    |
| X 4            | l .                             | 4          | 11:19 AM                     | 12:09 PM       | 0       | -             |             |            |    |
| Χu             |                                 | 5          | 12:09 PM                     | 12:57 PM       | 0       | <b>V</b>      |             |            |    |
| X 5            |                                 | 6          | 12:57 PM                     | 01:47 PM       | 0       | -             |             |            |    |
| X 6            |                                 | 7          | 01:51 PM                     | 02:41 PM       | 0       | -             |             |            |    |
| X 7            |                                 | 8          | 02:45 PM                     | 03:35 PM       | 0       | -             |             |            |    |
| X 8            |                                 | 9          | 03:40 PM                     | 04:05 PM       | 0       | -             |             |            |    |
| X 9            |                                 | 10         | 04:10 PM                     | 08:10 PM       | 0       | <b>V</b>      |             |            |    |
| X A            | vct//tles                       | 11         |                              | _              | 0       | -             |             |            |    |
| Add            | Period                          |            |                              |                |         |               |             |            |    |
|                |                                 | utes Prefe | erence for 14-15 Se          | chool Year     |         |               |             |            |    |
|                | clude non-Ins                   |            |                              |                |         |               |             |            |    |
|                | clude non-line<br>clude time ga |            |                              |                |         |               |             |            |    |
|                | -                               | · · · ·    | 1.00                         |                |         |               |             |            |    |
| choo           | i Day Prefer                    |            | 14-15 School Year<br>periods | 1              |         |               |             |            |    |

#### <u>Days</u>

The **Days** tab is used to identify the days on which students receive instruction. Holidays, early release days, and teacher in-service days are included. Excluding or shortening days reduces the total number of instructional minutes for a course.

First, set the range for school days. This should include your PIR days.

- 1. On the Days tab, click Day Reset.
- Enter the Start Date and the End Date (these dates are the dates of instruction beginning and ending for the school year and are not the fiscal school year dates.)
- **3.** If school is not held on Friday, un-check Friday.
- 4. Click Create Days.
- Next, adjust for days school is not held.
   Select a date by clicking the blue number from the large calendar. For PIR days, uncheck *Instruction* and *Attendance*. For holidays or other non- school days, uncheck *School Day, Instruction* and *Attendance*. For shortened days, enter the *Start Time* and *End Time*.
- 6. To enter *Day Events*, click Add Day Event. Select the *Type* from the drop-down menu.
- **7.** Click *Save Day/Day Events*. Repeat for all altered instruction days.

| Calendar      | Grade Levels Sc | hedule Structure T | erms Periods      | Days         |         |     |
|---------------|-----------------|--------------------|-------------------|--------------|---------|-----|
| Q Day Rese    | Q Day Rotation  | 🚍 Print 😑 Print    | t Rotation 🛛 🕀 Mu | ti Day Event |         |     |
| ~~            |                 |                    | May 2020          |              |         | ~   |
| Sun           | Mon             | Tue                | Wed               | Thu          | Fri     | Sat |
|               | I               |                    |                   |              | 01<br>F | 02  |
| 03            | 04<br>M         | 05<br>T            | 06<br>W           | 07<br>TR     | 08<br>F | 09  |
| 10            | 11<br>M         | 12<br>T            | 13<br>W           | 14<br>TR     | 15<br>F | 16  |
| 17            | 18<br>M         | 19<br>T            | 20<br>W           | 21<br>TR     | 22      | 23  |
| 24            | 25              | 26                 | 27                | 28           | 29      | 30  |
| 31            |                 |                    |                   |              |         |     |
| Current and A | hie Deu         |                    |                   |              |         |     |

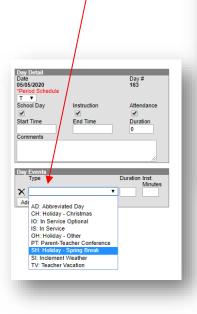

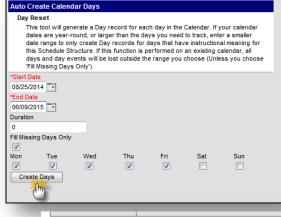

Event on this Day

| Period Schedule                            |             | 163           |
|--------------------------------------------|-------------|---------------|
| T 🔻<br>School Day                          | Instruction | Attendance    |
| Start Time<br>Comments                     | End Time    | Duration<br>0 |
| comments                                   |             | /             |
| Day Events<br>Type Duratio<br>Add DayEvent | on Inst. M  | linutes       |

## Teachers

To include a teacher and/or para- professional responsible for student instruction in TEAMS, add them to the MT Edition application using the following steps.

## Add Staff

- 1. From the Index tab, select Census.
- 2. Select Staff Locator.
- **3.** Enter the teacher's *Last Name*, *First Name* and *Gender*.
- 4. Click Search.
- The search results display any teachers entered into another District or MT Edition. Verify the teacher's demographic information and select the corresponding match.

**NOTE:** Hovering over the name of the teacher will show the last district of employment – the same as the student locator does for student.

 If there is no match for the teacher being entered, click *Create New District Staff*.

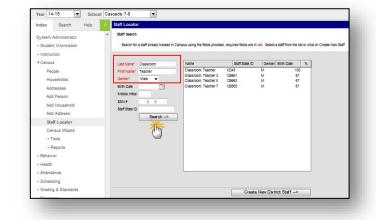

| t Name*      | Classroom |                                                                                             | Name                             |               | Staff State ID        | Gender       | Birth Date                           | %          |                          |                   |             |
|--------------|-----------|---------------------------------------------------------------------------------------------|----------------------------------|---------------|-----------------------|--------------|--------------------------------------|------------|--------------------------|-------------------|-------------|
| t Name*      | Teacher   |                                                                                             | Classroom, Te                    |               | 12345                 | M            | 100                                  |            |                          |                   |             |
| der*         | Male 🔻    |                                                                                             | Classroom, Tel<br>Classroom, Tel |               | 126661<br>126663      | M            | 67<br>67                             |            |                          |                   |             |
| h Date       |           | 0                                                                                           | Classroom, Te                    | acher 7       | 126665                | М            | 67                                   |            |                          |                   |             |
| idle initial |           |                                                                                             |                                  |               |                       |              |                                      |            |                          |                   |             |
| N#           |           |                                                                                             |                                  |               | om district: Ai       | rlee Pub     | lic Schools                          | , clic     | k to add                 | to                |             |
| ff State ID  |           |                                                                                             |                                  | current       | t district.           |              |                                      |            |                          |                   |             |
|              | Sea       | rch>                                                                                        |                                  |               |                       |              |                                      |            |                          |                   |             |
|              |           |                                                                                             |                                  |               |                       |              |                                      |            |                          |                   |             |
|              |           |                                                                                             |                                  |               |                       |              |                                      |            |                          |                   |             |
|              |           |                                                                                             |                                  |               |                       |              |                                      |            |                          |                   |             |
|              |           |                                                                                             |                                  |               |                       |              |                                      |            |                          |                   |             |
|              |           |                                                                                             |                                  |               |                       |              |                                      |            |                          |                   |             |
|              |           |                                                                                             |                                  |               |                       |              |                                      |            |                          |                   |             |
|              |           |                                                                                             |                                  |               |                       |              |                                      |            |                          |                   |             |
|              |           |                                                                                             |                                  |               |                       |              |                                      |            |                          |                   |             |
|              |           |                                                                                             |                                  |               |                       |              |                                      |            |                          |                   |             |
|              |           | Staff Locato                                                                                | r                                |               |                       |              |                                      |            |                          |                   |             |
|              |           |                                                                                             |                                  |               |                       |              |                                      |            |                          |                   |             |
|              |           |                                                                                             |                                  |               |                       |              |                                      |            |                          |                   |             |
|              |           | Staff Search                                                                                |                                  |               |                       |              |                                      |            |                          |                   |             |
|              |           | Staff Search                                                                                |                                  |               |                       |              |                                      |            |                          |                   |             |
|              |           |                                                                                             | a staff already to               | racked in Car | mous using the Solds  | provided an  | anulrad Salds are                    | a la cad   | Select a st              | all from the life | or elle     |
|              |           |                                                                                             | a staff aiready tr               | racked In Car | mpus using the fields | provided, re | equired fields are                   | e in red . | Select a st              | aff from the lis  | or click    |
|              |           |                                                                                             | a staff aiready tr               | racked in Car | mpus using the fields | provided, re | equired fields are                   | e in red . | Select a st              | aff from the lis  | or clici    |
|              |           |                                                                                             | a staff aiready tr               | racked in Car | mpus using the fields | provided, re | equired fields are                   | e in red . | . Select a st            | aff from the life | t or cilici |
|              |           | Search for                                                                                  |                                  | racked in Car |                       | provided, re | -                                    |            |                          |                   |             |
|              |           | Search for<br>Last Name*                                                                    | Professori                       | racked in Car | Name                  |              | equired fields are<br>Staff State IC |            | Select a st<br>Gender Bl |                   | tor click   |
|              |           | Search for                                                                                  | Professori                       | racked in Car |                       |              | -                                    |            |                          |                   |             |
|              |           | Search for<br>Last Name*<br>First Name*                                                     | Professori<br>Edwin              | racked in Car | Name                  |              | -                                    |            |                          |                   |             |
|              |           | Search for<br>Last Name*                                                                    | Professori                       | racked in Car | Name                  |              | -                                    |            |                          |                   |             |
|              |           | Search for<br>Last Name*<br>First Name*                                                     | Professori<br>Edwin<br>Male 👻    | racked in Car | Name                  |              | -                                    |            |                          |                   |             |
|              |           | Search for<br>Last Name*<br>First Name*<br>Gender*<br>Birth Date                            | Professori<br>Edwin<br>Male 👻    |               | Name                  |              | -                                    |            |                          |                   |             |
|              |           | Search for<br>Last Name*<br>First Name*<br>Gender*                                          | Professori<br>Edwin<br>Male 👻    |               | Name                  |              | -                                    |            |                          |                   |             |
|              |           | Search for<br>Last Name*<br>First Name*<br>Gender*<br>Birth Date<br>Middle Initial          | Professori<br>Edwin<br>Male      |               | Name                  |              | -                                    |            |                          |                   |             |
|              |           | Search for<br>Last Name*<br>First Name*<br>Gender*<br>Birth Date<br>Middle Initial<br>SSN # | Professori<br>Edwin<br>Male V    |               | Name                  |              | -                                    |            |                          |                   |             |
|              |           | Search for<br>Last Name*<br>First Name*<br>Gender*<br>Birth Date<br>Middle Initial          | Professori<br>Edwin<br>Male V    |               | Name                  |              | -                                    |            |                          |                   |             |
|              |           | Search for<br>Last Name*<br>First Name*<br>Gender*<br>Birth Date<br>Middle Initial<br>SSN # | Professori<br>Edwin<br>Male V    |               | Name                  |              | -                                    |            |                          |                   |             |
|              |           | Search for<br>Last Name*<br>First Name*<br>Gender*<br>Birth Date<br>Middle Initial<br>SSN # | Professori<br>Edwin<br>Male V    |               | Name                  |              | -                                    |            |                          |                   |             |
|              |           | Search for<br>Last Name*<br>First Name*<br>Gender*<br>Birth Date<br>Middle Initial<br>SSN # | Professori<br>Edwin<br>Male V    |               | Name                  |              | -                                    |            |                          |                   |             |
|              |           | Search for<br>Last Name*<br>First Name*<br>Gender*<br>Birth Date<br>Middle Initial<br>SSN # | Professori<br>Edwin<br>Male V    |               | Name                  |              | -                                    |            |                          |                   |             |
|              |           | Search for<br>Last Name*<br>First Name*<br>Gender*<br>Birth Date<br>Middle Initial<br>SSN # | Professori<br>Edwin<br>Male V    |               | Name                  |              | -                                    |            |                          |                   |             |
|              |           | Search for<br>Last Name*<br>First Name*<br>Gender*<br>Birth Date<br>Middle Initial<br>SSN # | Professori<br>Edwin<br>Male V    |               | Name                  |              | -                                    |            |                          |                   |             |
|              |           | Search for<br>Last Name*<br>First Name*<br>Gender*<br>Birth Date<br>Middle Initial<br>SSN # | Professori<br>Edwin<br>Male V    |               | Name                  |              | -                                    |            |                          |                   |             |
|              |           | Search for<br>Last Name*<br>First Name*<br>Gender*<br>Birth Date<br>Middle Initial<br>SSN # | Professori<br>Edwin<br>Male V    |               | Name                  |              | -                                    |            |                          |                   |             |
|              |           | Search for<br>Last Name*<br>First Name*<br>Gender*<br>Birth Date<br>Middle Initial<br>SSN # | Professori<br>Edwin<br>Male V    |               | Name                  |              | -                                    |            |                          |                   |             |
|              |           | Search for<br>Last Name*<br>First Name*<br>Gender*<br>Birth Date<br>Middle Initial<br>SSN # | Professori<br>Edwin<br>Male V    |               | Name                  |              | -                                    |            |                          |                   |             |
|              |           | Search for<br>Last Name*<br>First Name*<br>Gender*<br>Birth Date<br>Middle Initial<br>SSN # | Professori<br>Edwin<br>Male V    |               | Name                  |              | -                                    |            |                          |                   |             |
|              |           | Search for<br>Last Name*<br>First Name*<br>Gender*<br>Birth Date<br>Middle Initial<br>SSN # | Professori<br>Edwin<br>Male V    |               | Name                  |              | -                                    |            |                          |                   |             |
|              |           | Search for<br>Last Name*<br>First Name*<br>Gender*<br>Birth Date<br>Middle Initial<br>SSN # | Professori<br>Edwin<br>Male V    |               | Name                  |              | -                                    |            |                          |                   |             |
|              |           | Search for<br>Last Name*<br>First Name*<br>Gender*<br>Birth Date<br>Middle Initial<br>SSN # | Professori<br>Edwin<br>Male V    |               | Name                  |              | -                                    |            |                          |                   |             |
|              |           | Search for<br>Last Name*<br>First Name*<br>Gender*<br>Birth Date<br>Middle Initial<br>SSN # | Professori<br>Edwin<br>Male V    |               | Name                  |              | -                                    |            |                          |                   |             |
|              |           | Search for<br>Last Name*<br>First Name*<br>Gender*<br>Birth Date<br>Middle Initial<br>SSN # | Professori<br>Edwin<br>Male V    |               | Name                  |              | Staff State IC                       | 2          | Gender Bi                | rth Date          |             |
| er,          |           | Search for<br>Last Name*<br>First Name*<br>Gender*<br>Birth Date<br>Middle Initial<br>SSN # | Professori<br>Edwin<br>Male V    |               | Name                  |              | Staff State IC                       | 2          | Gender Bi                |                   |             |

7. Required fields are: *Last Name, First Name, Gender and Employment Start Date.* However, for the TEAMS extract, the teacher's SEID (Folio Number) must be entered in the *Staff State ID* field. 8. Enter the required data and click *Save*.

**NOTE:** The *Staff State ID* number was previously an auto-generated number. The district may need to replace the auto-generated number with the correct SEID number.

The teacher's SEID (Folio Number) may be found on the teaching certificate or located using the <u>Montana State</u> <u>Educator Information System (MSEIS)</u> <u>Educator Search</u>.

| Last Name                                                                                                    | *First Name                                                                                                    | Middle Name    | Suffix  |
|----------------------------------------------------------------------------------------------------|----------------------------------------------------------------------------------------------------|----------------|---------|
| Professori                                                                                                    | Edwin                                                                                                    |                | - Unite |
| Gender                                                                                                    | Birth Date                                                                                                    | Soc Sec Number |         |
| Male -                                                                                                    |                                                                                                    |                |         |
| indic .                                                                                                    |                                                                                                    |                |         |
| Race/Ethnicity                                                                                                    |                                                                                                    |                |         |
| Is the individual Hispan                                                                                                    | nic/Latino?                                                                                                    |                |         |
| -                                                                                                    |                                                                                                    |                |         |
| Is the individual from o                                                                                                    | one or more of the these races                                                                                                    | ?              |         |
| (check all that apply)                                                                                                    |                                                                                                    |                |         |
| American Indian o                                                                                                    | r Alaska Native                                                                                                    |                |         |
| Asian                                                                                                    |                                                                                                    |                |         |
| Black or African A                                                                                                    | American                                                                                                    |                |         |
| _                                                                                                    | r Other Pacific Islander                                                                                                    |                |         |
|                                                                                                    | o other Pacific Islander                                                                                                    |                |         |
| White                                                                                                    |                                                                                                    |                |         |
|                                                                                                    |                                                                                                    |                |         |
| Race/Ethnicity Determ                                                                                                    | ination                                                                                                    |                |         |
|                                                                                                    | <b>•</b>                                                                                                    |                |         |
|                                                                                                    |                                                                                                    |                |         |
| Home Primary Languag                                                                                                    | e                                                                                                    |                |         |
| Home Primary Languag                                                                                                    | •                                                                                                    |                |         |
|                                                                                                    | •                                                                                                    |                |         |
| Person Identifiers                                                                                                    | •                                                                                                    |                |         |
| Person Identifiers<br>Student State ID                                                                                                    | •                                                                                                    |                |         |
| Person Identifiers                                                                                                    | •                                                                                                    |                |         |
| Person Identifiers<br>Student State ID                                                                                                    | e<br>•<br>126994                                                                                                    | 1              |         |
| Person Identifiers<br>Student State ID<br>Local Staff Number<br>Staff State ID                                                                                                    | •                                                                                                    | ]              |         |
| Person Identifiers<br>Student State ID<br>Local Staff Number                                                                                                    | •                                                                                                    | ]              |         |
| Person Identifiers<br>Student State ID<br>Local Staff Number<br>Staff State ID                                                                                                    | 126994                                                                                                    | ]              |         |
| Person Identifiers<br>Student State ID<br>Local Staff Number<br>Staff State ID<br>Person GUID                                                                                                    | 126994                                                                                                    | ]              |         |
| Person Identifiers<br>Student State ID<br>Local Staff Number<br>Staff State ID<br>Person GUID<br>Employment Inform                                                                                   | •<br>126994<br>ation                                                                                                    |                |         |
| Person Identifiers<br>Student State ID<br>Local Staff Number<br>Staff State ID<br>Person GUID<br>Employment Inform<br>Start Date                                                                     | •<br>126994<br>ation                                                                                                    |                |         |
| Person Identifiers<br>Student State ID<br>Local Staff Number<br>Staff State ID<br>Person GUID<br>Employment Inform<br>Start Date<br>08/25/2014                                                       | Table Table |                |         |
| Person Identifiers<br>Student State ID<br>Local Staff Number<br>Staff State ID<br>Person GUID<br>Employment Inform<br>Start Date<br>08/25/2014                                                       | Table Table | ars Modifier   |         |
| Person Identifiers<br>Student State ID<br>Local Staff Number<br>Staff State ID<br>Person GUID<br>Employment Inform<br>Start Date<br>08/25/2014                                                       | Teaching Ye                                                                                                    | ars Modifier   |         |
| Person Identifiers<br>Student State ID<br>Local Staff Number<br>Staff State ID<br>Person GUID<br>Employment Inform<br>Start Date<br>08/25/2014                                                       | Teaching Ye                                                                                                    | ars Modifier   |         |
| Person Identifiers<br>Student State ID<br>Local Staff Number<br>Staff State ID<br>Person GUID<br>Employment Inform<br>Start Date<br>08/25/2014                                                       | ation<br>End Date<br>Teaching Ye<br>FTE Percent                                                                                                    | ars Modifier   |         |
| Person Identifiers<br>Student State ID<br>Local Staff Number<br>Staff State ID<br>Person GUID<br>Employment Inform<br>Start Date<br>08/25/2014<br>Leaching Start Feat<br>License Number<br>Seniority | ation<br>End Date<br>Teaching Ye<br>FTE Percent<br>Education                                                                                                    | ars Modifier   |         |
| Person Identifiers<br>Student State ID<br>Local Staff Number<br>Staff State ID<br>Person GUID<br>Employment Inform<br>Start Date<br>08/25/2014<br>Leaching Start Feat<br>License Number<br>Seniority | ation<br>End Date<br>Teaching Ye<br>FTE Percent                                                                                                    | ars Modifier   |         |

#### **Indicate District Assignments**

- 1. Select the District Assignments tab and click *New*.
- Select the School, enter a Start Date and check the box for Teacher (if the teacher will be a Team Member for Special Education students, also check Special Ed and/or Advisor). Click Save.
- **3.** If a teacher is assigned to multiple schools, create an assignment for each school.
- The teacher's SEID (Folio Number) may be found on the teaching certificate or located using the <u>Montana State Educator</u>
   <u>Information System (MSEIS)</u>
   Educator Search.
- Enter any of the known elements of the teacher's demographics and/or license information and click Search Educators.
- Click View to see the specific license history and information for the selected teacher.
- The SEID is located at the top of the page, under the teacher's name.

**NOTE:** Information shown here was obtained from the public site. Districts have access to the secure MSEIS/TEAMS site.

#### COURSES

Courses are entered into MT Edition Value Added depending on the certification of the teacher and the grade level of the student. For elementary students taught by K-8 certified elementary teachers, only a "grade level" course (e.g., 1<sup>st</sup> grade, 2<sup>nd</sup> grade, 3<sup>rd</sup> grade) is required.

| Demographics                                                | Identities        | Households                             | Relationships | Enrollments      | District Employme | ent District Assignment |
|-------------------------------------------------------------|-------------------|----------------------------------------|---------------|------------------|-------------------|-------------------------|
| Save (3)                                                    | Delete 👴          | New                                    |               |                  |                   |                         |
| Assignments                                                 |                   | lin.                                   |               |                  |                   |                         |
|                                                             | 1                 | (III)                                  |               |                  |                   |                         |
|                                                             |                   | <u> </u>                               |               |                  |                   |                         |
|                                                             |                   |                                        |               |                  |                   |                         |
|                                                             |                   |                                        |               |                  |                   |                         |
|                                                             |                   |                                        |               |                  |                   |                         |
|                                                             |                   |                                        |               |                  |                   |                         |
|                                                             |                   |                                        |               |                  |                   |                         |
|                                                             |                   |                                        |               |                  |                   |                         |
|                                                             |                   |                                        |               |                  |                   |                         |
| Employment Assid                                            | nment information |                                        |               |                  |                   | _                       |
| Employment Assig                                            |                   | Department                             |               |                  |                   | _                       |
| *School<br>Cascade 7-8                                      | -                 | Department<br>•                        | _             | _                |                   |                         |
| *School<br>Cascade 7-8<br>*Start Date                       | ✓<br>End Date     | Department<br>Title                    |               | _                |                   |                         |
| *School<br>Cascade 7-8                                      | End Date          | Department<br>Title                    |               |                  |                   |                         |
| *School<br>Cascade 7-8<br>*Start Date<br>08/25/2014<br>Type | End Date          | Department<br>Title                    |               | •                |                   |                         |
| *School<br>Cascade 7-8<br>*Start Date<br>08/25/2014         | End Date          | Department<br>Title<br>Assignment Code |               | esponse Approver |                   |                         |

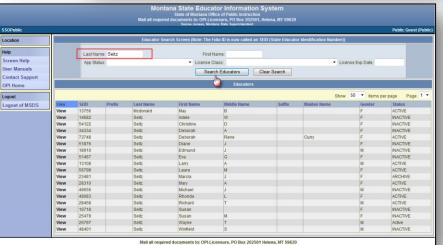

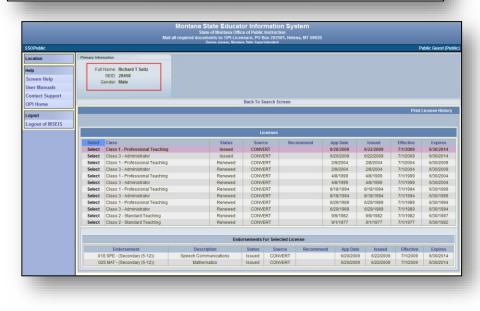

Students taught by a specialist need to be enrolled into their specified courses (typically middle and/or high school students). Districts will also need to account for specialists who supplement a student's education (e.g., K-6 physical education teachers).

#### **General Elementary Courses**

- 1. Select the current Year, *School* and/or Calendar.
- 2. From the Index, select Scheduling and select Add Course.
- 3. Enter *Number* and *Name* (district specified), *Max Students* (set at a higher number than would ever be enrolled in the course), *Terms* (same as number of terms entered on calendar),
- Schedules (typically 1), Periods (number of periods for course), and check Allow Student Requests.
- OPTIONAL: Check Homeroom and Attendance as appropriate – if using the MT Edition Value Added application to take attendance.
- 5. Under NCES Data, choose SCED Subject Area, SCED Course Identifier, SCED Lowest Grade, SCED Highest Grade, SCED Course Level and SCED Sequence (1 of 1, unless splitting a full year course into semesters – 1 of 2 – or trimesters – 1 of 3). The NCES code auto-fills after this identifying data is entered.
- 6. Click Save (top of screen).

**NOTE:** Elementary courses are numbered 51 to 73 and contain the notation (prior-to- secondary).

Add Course 🖻 Save 🛛 😢 Delete Student Information ► Instruct ► Census ► Behavior - Health ► Attendance Scheduling Courses Add Course Request Wizar Roster Copy Lunches Scheduling Group Trials ► Reports ► Grading & Star NCES Data NCES Code 73034 SCED Subject Area SCED Course Identifier 73: Nonsubject Specific (prior-to-secondary) 034: Grade 4 SCED Highest Grade SCED Lowest Grade 04: Grade 4 • 04: Grade 4 SCED Course Level SCED Sequence: (part n of m parts)

-

1 🔻 of 1 🔻

For specific information on K-12 Course Codes and course mapping, see the OPI TEAMS help webpage.

GE: General Education

#### Middle/High School Courses

- 1. Select the current Year, School and/or Calendar.
- 2. From the Index, select Scheduling and select Add Course.
- 3. Enter *Number* and *Name* (district specified), Max Students (set at a higher number than would ever be enrolled in the course), Terms (same as number of terms entered on calendar), Schedules (typically 1), Periods (number of periods for course), and check Allow Student Requests.
- 4. If the course is Distance Learning or *Dual Enrollment*, check the appropriate box.
- 5. If the course is part of an Alternative Education Program for At Risk Youth, *check* the **Alternative Ed Program** box under Custom Data Elements at the bottom of the Course tab.

Year 14-15

- 6. OPTIONAL: If using the MT Edition application to keep attendance, check Homeroom and Attendance as appropriate.
- 7. Elementary (Grades 5-8): Under NCES Data, choose SCED Subject Area, SCED Course Identifier, SCED Lowest Grade, SCED Highest Grade, SCED Course Level and SCED Sequence (1 of 1, unless splitting a full year course into semesters - 1 of 2 – or trimesters –1 of 3).

| NCES Data                                         |                                    |
|---------------------------------------------------|------------------------------------|
| NCES Code                                         |                                    |
| 55165                                             |                                    |
| SCED Subject Area                                 | SCED Course Identifier             |
| 55: Fine and Performing Arts (prior-to-secondary) | <ul> <li>▼ 165: Crafts</li> </ul>  |
| SCED Lowest Grade                                 | SCED Highest Grade                 |
| 07: Grade 7 🔹                                     | 08: Grade 8 🔻                      |
| SCED Course Level                                 | SCED Sequence: (part n of m parts) |
| GE: General Education                             | ▼ 1 ▼ of 1 ▼                       |

Custom Data El

Alternative Ed Progra

₹

#### 8. Click Save.

**NOTE:** Elementary courses are numbered 51 to 73 and contain the notation (prior- to-secondary). For specific information on K-12 Course Codes and course mapping, see the OPI TEAMS help webpage.

9. High School (Grades 9-12): Under NCES Data, choose SCED Subject Area, SCED Course Identifier, SCED Lowest Grade, SCED Highest Grade, SCED Available Credit, SCED Course Level and SCED Sequence (1 of 1, unless splitting a full year course into semesters - 1 of 2 - or trimesters – 1 of 3).

| NCES Code<br>05165<br>SCED Subject Area | SCED Course Identifier             |
|-----------------------------------------|------------------------------------|
| 05: Fine and Performing Arts            | ✓ 165: Crafts                      |
| SCED Lowest Grade                       | SCED Highest Grade                 |
| 09: Grade 9 🔹                           | 12: Grade 12 -                     |
| SCED Available Credit (Carnegie Units)  |                                    |
| SCED Course Level                       | SCED Sequence: (part n of m parts) |
| GE: General Education                   | ▼ 1 ▼ of 1 ▼                       |

#### 10. Click Save.

**NOTE:** Secondary courses are numbered 01 to 22. For specific information on K-12 Course Codes and

| Index Search Help     | <                         |                                           |                              |                      |           |
|-----------------------|---------------------------|-------------------------------------------|------------------------------|----------------------|-----------|
| System Administrator  | Add Course                |                                           |                              |                      |           |
| Student Information   | 😑 Save ( 😵 Delete         | 2                                         |                              |                      |           |
| ► Instruction         | 🛱 🗖 Course Information    |                                           |                              | 1000                 | 100       |
| ► Census              | Number                    | Name                                      |                              | Star                 | indards-l |
| ▶ Behavior            | GR7Engl                   | Grade 7 English<br>Sublect Type           | Core Academic Class          |                      | 1         |
|                       |                           | Core Academic Subject Area (CORE)         | ) T English (ENG)            | -                    |           |
| ► Health              | State Code                | Deparament                                |                              |                      |           |
| ► Attendance          | Schedule Load Priority    | Max Student                               | Terms Schedules Pe           | eriods Sections to E | Profiled. |
| ▼ Scheduling          | our require code Priority | 25                                        | 1 1 1                        | eriods Sections to b | Bullo     |
| Courses               | GPA Weight                | Bonus Points                              | Transcript                   | Required             |           |
| Add Course            | 0                         | Bonus Points                              |                              |                      |           |
| Request Wizard        | Type                      |                                           |                              |                      |           |
| Roster Copy           |                           | *                                         |                              |                      |           |
| Lunches               | Activity                  | -                                         |                              | Vocational Code      |           |
| Scheduling Group      | Homeroom Allow studen     | t requests Allow teacher requests/recomme | enristions Renestable Attend | dance Unit Attendanc |           |
| Trials                |                           |                                           |                              |                      | ~         |
|                       | Distance Class            |                                           | Dual Enrollment Credit       |                      |           |
| ▶ Reports             | = Comments                |                                           |                              |                      |           |
| ► Grading & Standards | E Comments                |                                           |                              |                      | 1         |
| ► Programs            |                           |                                           |                              |                      |           |

course mapping, see the OPI TEAMS help webpage.

### **Courses by Specialists**

If the K-6 (or K-8) curriculum uses specialists in courses such as Music, Art, etc., enter those courses separately from the

grade/classroom courses (e.g., 1<sup>st</sup> grade, 4<sup>th</sup> grade, etc.).

- Select the current Year, School and/or Calendar.
- 2. From the Index, select Scheduling and select Add Course.

| Index Search Help      |                                                                                                    |
|------------------------|----------------------------------------------------------------------------------------------------|
| System Administrator   | Add Course                                                                                                    |
| ► Student Information  | Save 🔇 Delete                                                                                                    |
| ► Instruction          | Course information                                                                                                    |
| - Census               | Number 'Name Standards-based Ac<br>K108 PE                                                                                  |
|                        | KTOS PE Subject Type                                                                                                    |
| ▶ Behavior             | Basic Elementary Curriculum (ELEM)                                                                                          |
| ► Health               | State Code Department                                                                                                    |
| ► Attendance           |                                                                                                    |
| * Scheduling           | Schedule Load Priority Max Students Terms Schedules Periods Sections to Build                                               |
| Courses                | 1 1 1 0                                                                                                    |
|                        | GPA Weight Bonus Points Transcript Required                                                                                 |
| Add Course             |                                                                                                    |
| Request Wizard         | Type                                                                                                    |
| Roster Copy            | RG: Regular 💌                                                                                                    |
| Lunches                | Activity Vocational Code                                                                                                    |
|                        |                                                                                                    |
| Scheduling Group       | Homeroom Allow student requests Allow teacher requests irecommendations Repeatable Attendance Unit Attendance High School C |
| Trials                 | Utstance class Dusitentionment Creat                                                                                        |
| ► Reports              |                                                                                                    |
| - Grading & Standards  | Comments                                                                                                    |
| Follauling & Standards |                                                                                                    |

- Enter Number and Name (district specified), Subject Type, Terms (same as number of terms entered on calendar), Schedules (typically 1), and Periods (number of periods for course).
- 4. OPTIONAL: Check Homeroom, Allow Requests and Attendance as appropriate.
- 5. Elementary (Grades K-6 or K-8): Under NCES Data, choose SCED Subject Area, SCED Course Identifier, SCED Lowest Grade, SCED Highest Grade, SCED Course Level and SCED Sequence (1 of 1, unless splitting

a full year course into semesters – 1 of 2 – or trimesters – 1 of 3).

6. Click Save.

**NOTE:** Elementary courses are numbered 51 to 73 and contain the notation (prior to secondary). For

| NCES Code<br>08001<br>SCED Subject Area     | SCED Course Identifier                      |   |
|---------------------------------------------|---------------------------------------------|---|
| 08: Physical, Health and Safety Education   | <ul> <li>001: Physical Education</li> </ul> | - |
| SCED Lowest Grade                           | SCED Highest Grade                          |   |
| KF: Kindergarten Full Time 🗢                | 06: Grade 6 🛛 🗸                             |   |
| SCED Available Credit (Carnegie Units)<br>1 |                                             |   |
| SCED Course Level                           | SCED Sequence: (part n of m parts)          |   |
| GE: General Education                       | ▼ 1 ▼ of 2 ▼                                |   |

specific information on K-12 Course Codes and course mapping, see the OPI TEAMS help webpage.

## **Creating Sections**

Sections define the time period that courses occur and link teachers and students to courses.

- Choose the current Year, School and/or Calendar.
- 2. From the Search tab, Search for *Course/Section*. Click Go.
- 3. Click on a course.
- 4. Click the Sections tab.
- 5. Click Add a Section.
- 6. Enter Section Number.
- 7. Select Session Type.
- 8. The Session Number corresponds to the Session Type. For example, if Session Type is Quarter, the Session Number

for this course will be 1, 2, 3, or 4 for 1<sup>St</sup> quarter, 2<sup>nd</sup> quarter, etc. For a full year course there is only one *Session Number*.

- 9. Check the boxes that correspond to the time the course is offered. If a course is offered more than once per day, create a separate section for each time the course is offered.
- 10. Click Create Section.
- 11. Click the Staff History tab.
- 12. Select New Primary Teacher.
- 13. Select a name from the Name dropdown list.
- 14. Choose a Role. The teacher selected as Primary Teacher should have a Role of 00: Teacher of Record and hold an appropriate MT certification to teach the selected course. Only one Primary Teacher may be identified for each course.
- 15. Click Save.

**NOTE:** For distance learning courses, the district must have a *Facilitator* assigned to the course under *Primary Teacher*. The teacher holding the proper endorsement for the course should be identified as the *Primary Teacher*.

 If another teacher will be sharing the teaching responsibilities with the *Primary Teacher*, select New Teacher.

| ndex Search Help <           | b250 F       | b250 Freshman English |                 |                |                       |             |  |  |  |  |  |  |  |
|------------------------------|--------------|-----------------------|-----------------|----------------|-----------------------|-------------|--|--|--|--|--|--|--|
|                              | Course       | Sections              | Grading Tasks   | Standards      | Composite Grading     | Assessments |  |  |  |  |  |  |  |
| Course/Section               |              | Im                    |                 |                |                       |             |  |  |  |  |  |  |  |
| Go                           | Section      | Teach Room            | n Term Schedule | Period Seats 1 | aken Scheduling Group |             |  |  |  |  |  |  |  |
|                              | Add a Sectio | n                     |                 |                |                       |             |  |  |  |  |  |  |  |
| Advanced Search              |              |                       |                 |                |                       |             |  |  |  |  |  |  |  |
| Autonoed dealon              |              |                       |                 |                |                       |             |  |  |  |  |  |  |  |
| earch Results: 3 Courses     |              |                       |                 |                |                       |             |  |  |  |  |  |  |  |
|                              |              |                       |                 |                |                       |             |  |  |  |  |  |  |  |
| 200 Underwater basketweaving |              |                       |                 |                |                       |             |  |  |  |  |  |  |  |
| 250 Freshman English         |              |                       |                 |                |                       |             |  |  |  |  |  |  |  |
| 500 Arts in Culture          |              |                       |                 |                |                       |             |  |  |  |  |  |  |  |

| Section                           | ne Assigned<br>Staff Histor | v Roster            | Attendance       |
|-----------------------------------|-----------------------------|---------------------|------------------|
|                                   |                             | y Roster            | Attendance       |
| Save                              | Ø Delete                    |                     |                  |
| Section Edito                     | Dr                          |                     |                  |
| SectionID<br>1                    |                             |                     |                  |
| *Section Numb                     | er Teac                     | her Display Name    |                  |
| 1<br>Max Students                 | Lunc                        | h Count Milk C      | ount Adult Count |
| (25)                              |                             | <b>_</b>            |                  |
| Room                              | Skin                        | iy Seq              | Homeroom         |
| Distance Class                    | s (Override)                |                     | <b>v</b>         |
| - 0                               | · ·                         |                     |                  |
| Primary Teac                      | her                         |                     |                  |
|                                   |                             | her for this sectio | n.               |
| Session Type                      | Sess<br>of Year 🔻 01: 0     | lon Number          |                  |
|                                   |                             |                     |                  |
|                                   | idule Placement<br>Il Year  |                     |                  |
|                                   | 2 Qu 3 Qu 4                 |                     |                  |
| 1 🗸 🗸                             |                             |                     |                  |
| 2                                 |                             |                     |                  |
|                                   |                             |                     |                  |
|                                   |                             |                     |                  |
| 4                                 |                             |                     |                  |
| 5 Session T                       | ype                         |                     |                  |
| 6 <b>-</b>                        |                             |                     |                  |
| 7 IS: Inter S                     |                             |                     |                  |
| LS: Long<br>MT: Mini              |                             |                     |                  |
|                                   | mester                      |                     |                  |
| QN: Quin                          |                             |                     |                  |
| 9 QN: Quin<br>QT: Quar<br>SM: Sem |                             |                     |                  |

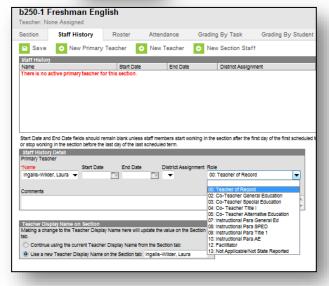

- **17.** Choose the name of the second teacher from the dropdown list and choose a **Role**.
- 18. Click Save.

**NOTE:** The teacher holding the proper endorsement for the course should be identified as the *Primary Teacher*. If another staff member will be sharing the teaching responsibilities (e.g., a paraeducator) with the *Primary Teacher*, select *New Section Staff*.

- **19.** Choose the name of the staff member from the dropdown list and choose a **Role.**
- 20. Click Save.

|         | Staff Hi                | story        | Roster                          | Attendance                                         | Grading | By Task          | Grading By Stu      | ient       | Roster Setup   |
|---------|-------------------------|--------------|---------------------------------|----------------------------------------------------|---------|------------------|---------------------|------------|----------------|
| /e      | 😌 Nev                   | Primary      | Teacher 🤇                       | New Teacher                                        | New     | Section Staff    |                     |            |                |
| tory    |                         |              | Start Date                      | End Date                                           | _       |                  |                     | Bole       |                |
| feach   |                         |              | Start Date                      | End Date                                           |         | District Assignm | ent                 | Role       |                |
| Vilder  | , Laura                 |              |                                 |                                                    |         |                  |                     | Teac       | cher of Record |
| story I | in the sectio<br>Dotail |              | last day of the las<br>End Date |                                                    | gnment  | Role             |                     | uled term, |                |
| Steph:  | inle 🔻                  |              | 0                               |                                                    | •       | 02: Co-Teache    | r General Education | •          |                |
| chang   |                         | cher Display |                                 | update the value on the<br>om the Section tab: Ing |         |                  |                     |            |                |

| Section                                                                                              | Staff History                                                                                          | Roster                              | Attendance                                                          | Grading By Task                                                                      | Grading By Student                 | Roster Setup           |
|----------------------------------------------------------------------------------------------------|----------------------------------------------------------------------------------------------------|-------------------------------------|---------------------------------------------------------------------|--------------------------------------------------------------------------------------|------------------------------------|------------------------|
| <ul> <li>Save</li> </ul>                                                                             | 😌 New Prima                                                                                            | y Teacher                           | New Teacher                                                         | O New Section Stat                                                                   | ff                                 |                        |
| Staff Histon                                                                                         |                                                                                                    | Start Date                          | e End Date                                                          | District Assign                                                                      |                                    | Role                   |
| Name<br>Primary Teac                                                                                 | bar                                                                                                    | Start Date                          | e End Date                                                          | District Assign                                                                      | There                              | Noie                   |
| ngalis-VVIId                                                                                         |                                                                                                    |                                     |                                                                     |                                                                                      |                                    | Teacher of Record      |
| Teacher                                                                                              |                                                                                                    |                                     |                                                                     |                                                                                      |                                    |                        |
| Briggs, Step                                                                                         | ihanle                                                                                                 |                                     |                                                                     |                                                                                      |                                    | Co-Teacher General Edi |
|                                                                                                    |                                                                                                    |                                     |                                                                     |                                                                                      |                                    |                        |
|                                                                                                    |                                                                                                    |                                     |                                                                     |                                                                                      |                                    |                        |
|                                                                                                    |                                                                                                    |                                     |                                                                     |                                                                                      |                                    |                        |
|                                                                                                    |                                                                                                    |                                     |                                                                     |                                                                                      |                                    |                        |
|                                                                                                    |                                                                                                    |                                     |                                                                     |                                                                                      |                                    | · ·                    |
|                                                                                                    |                                                                                                    |                                     |                                                                     |                                                                                      |                                    |                        |
| •                                                                                                    |                                                                                                    |                                     |                                                                     |                                                                                      |                                    |                        |
|                                                                                                    |                                                                                                    |                                     |                                                                     |                                                                                      |                                    |                        |
|                                                                                                    | 1 End Date fields should                                                                               | i remain blank unlea                |                                                                     |                                                                                      | first day of the first scheduled I | term.                  |
| Start Date and                                                                                       |                                                                                                    |                                     | ss staff members start wo                                           |                                                                                      | first day of the first scheduled t | term,                  |
| Start Date and<br>or stop workin                                                                     | g in the section before                                                                                |                                     | ss staff members start wo                                           |                                                                                      | first day of the first scheduled 1 | term,                  |
| Start Date and<br>or stop workin                                                                     | g in the section before                                                                                |                                     | ss staff members start wo                                           |                                                                                      | first day of the first scheduled 1 | term,                  |
| Start Date and<br>or stop workin<br>Staff Histor                                                     | g in the section before                                                                                |                                     | ss staff members start wo                                           |                                                                                      | first day of the first scheduled I | term,                  |
| Start Date and<br>or stop workin<br>Starr Histor<br>SectionStaff                                     | g in the section before<br>y Detail                                                                    | he last day of the la               | ss staff members start wo<br>st scheduled term.                     | rking in the section after the t                                                     | first day of the first scheduled I | term,                  |
| Start Date and<br>or stop workin<br>Starr Histor<br>SectionStaff                                     | g in the section before                                                                                | he last day of the la               | ss staff members start wo<br>st scheduled term.                     | rking in the section after the t                                                     | first day of the first scheduled I | berm,                  |
| Start Date and<br>or stop workin<br>Starr Histor<br>SectionStarr<br>Name                             | g in the section before<br>y Detail<br>Start Di                                                        | he last day of the la<br>te End Dat | e District Assig                                                    | rking in the section after the t                                                     |                                    | term,                  |
| Start Date and<br>or stop workin<br>Starr Histor<br>SectionStaff                                     | g in the section before<br>y Detail<br>Start Di                                                        | he last day of the la               | ss staff members start wo<br>st scheduled term.                     | rking in the section after the t                                                     |                                    | term,                  |
| Start Date and<br>or stop workin<br>Starr Histor<br>SectionStarr<br>Name                             | g in the section before<br>y Detail<br>Start Di                                                        | he last day of the la<br>te End Dat | e District Assig                                                    | rking in the section after the t                                                     |                                    | term,                  |
| Start Date and<br>or stop workin<br>Starf Histor<br>SectionStaff<br>Name<br>Newton, Isaa             | g in the section before<br>y Detail<br>Start Di                                                        | he last day of the la<br>te End Dat | e District Assig                                                    | rking in the section after the t                                                     |                                    | term,                  |
| Start Date and<br>or stop workin<br>Starf Histor<br>SectionStaff<br>Name<br>Newton, Isaa             | g in the section before<br>y Detail<br>Start Di                                                        | he last day of the la<br>te End Dat | e District Assig                                                    | rking in the section after the t                                                     |                                    | term,                  |
| Start Date and<br>or stop workin<br>Starf Histor<br>SectionStaff<br>Name<br>Newton, Isaa             | g in the section before<br>y Detail<br>Start Di                                                        | he last day of the la<br>te End Dat | e District Assig                                                    | rking in the section after the t                                                     |                                    | term,                  |
| or stop workin<br>Starr Histor<br>SectionStarr<br>"Name                                              | g in the section before<br>y Detail<br>Start Di                                                        | he last day of the la<br>te End Dat | e District Assig                                                    | rking in the section after the t                                                     | ra General Ed 🔹                    | term,                  |
| Start Date and<br>or stop workin<br>Starr Histor<br>SectionStarr<br>Name<br>Newton, Isaa             | g in the section before<br>y Detail<br>Start Di                                                        | he last day of the la<br>te End Dat | e District Assig                                                    | rking in the section after the t                                                     | ra General Ed 🔹                    | Ferm,                  |
| Start Date and<br>or stop workin<br>Starf Histor<br>SectionStaff<br>Name<br>Newton, Isaa             | g in the section before<br>y Detail<br>Start Di                                                        | he last day of the la<br>te End Dat | e District Assig                                                    | rking in the section after the t                                                     | ra General Ed 🔹                    | Funt                   |
| Start Date and<br>or stop workin<br>Starr Histor<br>SectionStarf<br>Name<br>Newton, Isaa<br>Comments | g in the section before<br>y <u>Dotan</u><br>sc <del>v</del>                                           | te last day of the la<br>te End Dat | e District Assig                                                    | rking in the section after the t                                                     | ra General Ed 🔹                    | term,                  |
| Start Date and<br>r stop workin<br>Start Histor<br>SectionStaff<br>Name<br>Newton, Isaa<br>Comments  | g in the section before i<br>y Dotail<br>BC                                                            | te End Dat                          | ss staff members start wo<br>at scheduled term.<br>e District Assig | nting in the section after the I<br>nment Role<br>07: Instructional Par              | ra General Ed 🔹                    | herro,                 |
| Start Date and<br>r stop workin<br>Start Histor<br>SectionStaff<br>Name<br>Newton, Isaa<br>Comments  | g in the section before i<br>y Dotail<br>BC                                                            | te End Dat                          | ss staff members start wo<br>at scheduled term.<br>e District Assig | nting in the section after the I<br>nment Role<br>07: Instructional Par              | ra General Ed 🔹                    | Nerra,                 |
| Start Date and<br>r stop workin<br>SectionStaff<br>Name<br>Newton, Isaa<br>Comments                  | g in the section before i<br>y Dotall<br>ac Start Di<br>play Name on Section<br>nge to the Teacher Dis | te End Dat                          | e District Assig                                                    | nting in the section after the innert. Role<br>07: Instructional Par<br>Section tab. | ra General Ed 🔹                    | kom,                   |
| Start Date and<br>r stop workin<br>SectionStaff<br>Name<br>Newton, Isaa<br>Comments                  | g in the section before i<br>y Dotall<br>ac Start Di<br>play Name on Section<br>nge to the Teacher Dis | te End Dat                          | ss staff members start wo<br>at scheduled term.<br>e District Assig | nting in the section after the innert. Role<br>07: Instructional Par<br>Section tab. | ra General Ed 🔹                    | kon,                   |
| Start Date and<br>restop workin<br>Starr Histor<br>SectionStaff<br>Name<br>Newton, Isaa<br>Comments  | g in the section before i<br>y Dotall<br>ac Start Di<br>play Name on Section<br>nge to the Teacher Dis | te End Dat                          | e District Assig                                                    | nting in the section after the innert. Role<br>07: Instructional Par<br>Section tab. | ra General Ed 🔹                    | kenn,                  |
| Start Date and<br>restop workin<br>Start Filston<br>SectionStaff<br>Name<br>Newton, Isaa<br>Comments | g in the section before i<br>y Dotall<br>ac Start Di<br>play Name on Section<br>nge to the Teacher Dis | he last day of the la<br>te End Dah | e District Assig                                                    | nting in the section after the innert. Role<br>07: Instructional Par<br>Section tab. | ra General Ed 🔹                    | Norm,                  |

#### **CREATING ROSTERS**

TEAMS will derive an enrollment count from student rosters entered in MT Edition and uploaded into the TEAMS Teacher-Class data collection.

After searching for the Course/Section (see page 12), select the Roster Setup tab.

#### Students may be selected in multiple ways:

 Copy student from this section: – Select a section for which students are already enrolled, and the screen will copy that list of students to this section – helpful if there are AM and PM sections of a course or all students in a grade are taking the same courses. NOTE: When using this option, students don't appear under *Current Roster* until *Save Student List and/or Copy Section* is selected.

|            | Arts in Culture<br>galls-Wilder, Laura | •           |            |                                            |                                                                                                    |              |                   |
|------------|----------------------------------------|-------------|------------|--------------------------------------------|----------------------------------------------------------------------------------------------------|--------------|-------------------|
| Section    | Staff History                          | Roster      | Attendance | Grading By Task                            | Grading By Student                                                                                                    | Roster Setup | Roster Batch Edit |
| 🖻 Save     | Student List and/or C                  | opy Section |            |                                            |                                                                                                    |              |                   |
| Copy stude | nt from this section:                  |             |            |                                            | ▼                                                                                                    |              |                   |
| Current Ro | oster(0/25)                            |             |            | Show St                                    | udents in this grade only:                                                                                                    | •            |                   |
|            |                                        |             |            | Huxtable<br>Huxtable<br>Huxtable<br>McDona | ack (10)<br>4, MICHAEL P(11) 11279<br>Denise (12)<br>Theodore (10)<br>Theodore (11)<br>6, Ronald (12) 10745<br>shel R(11) 111612 |              |                   |

- Show Students in this grade only: – Select one grade level to display a list of students in the specified grade level

   useful for enrolling students into a course that only applies to one grade level. Click student names to add to the *Current Roster*. Click *Save Student List and/or Copy Section* when all students have been added.
- All Students: Select students from the list of all enrolled students. Click student names to add to the Current Roster. Click Save Student List and/or Copy Section when all students have been added.

#### Students may also be added to classes individually.

This method is recommended for enrolling students after the first of the year and for recording course changes.

- To enable this functionality for a course, check *Allow student requests* on the **Course** tab.
- Navigate to the student's Schedule tab: (Path: Index/Student Information/General).

| Section    | ngalls-Wilder, Laura<br>Staff History | Roster       | Attendance | Grading By Task | Grading By Student                    | Roster Setup | Roster Batch Edit |
|------------|---------------------------------------|--------------|------------|-----------------|---------------------------------------|--------------|-------------------|
|            | Student List and/or (                 |              | Attendance | orading by rask | Grading by Student                    | Koster Jetup | Ruster Daton Cult |
| Save       | Student List and/or t                 | sopy section |            |                 |                                       |              |                   |
| Copy stude | ent from this section:                |              |            |                 | •                                     |              |                   |
| Current R  | oster(0/25)                           |              |            | Show Stu        | dents in this grade only:             | -            |                   |
|            |                                       |              |            | Benny, Jac      | k (10)<br>MICHAEL P(11) 11279         |              |                   |
|            |                                       |              |            | Huxtable, E     |                                       |              |                   |
|            |                                       |              |            | Huxtable, T     | Theodore (11) 11<br>Ronald (12) 10745 | 1            |                   |
|            |                                       |              |            |                 | el R(11) 111612                       |              |                   |
| 1          |                                       |              |            |                 |                                       |              |                   |

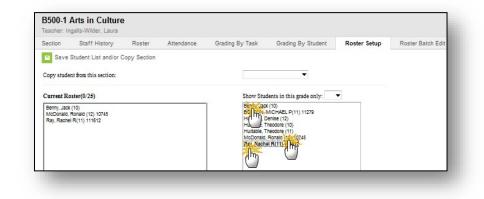

|                     | s in Cultu    |                           |                       |               |                |               |               |         |
|---------------------|---------------|---------------------------|-----------------------|---------------|----------------|---------------|---------------|---------|
| ourse               | Sections      | Grading Tasks             | Standards             | Composite     | Grading        | Assessr       | nents         |         |
| Save                | Ø Delete      |                           |                       |               |                |               |               |         |
|                     | e information |                           |                       |               |                |               |               |         |
| CourseID            | 4             |                           |                       |               |                |               |               |         |
| "Number             |               | *Name                     |                       |               |                | st            | andards-based |         |
| B500                |               | Arts In Culture           |                       |               |                |               |               | 4       |
|                     |               | Subject Type              |                       | Core Academ   | IC CI366       |               |               |         |
|                     |               | Core Academic Subje       | ct Area (CORE) 🔻      | Arts (ART)    |                | •             |               |         |
| State Code          | 5             | Department                |                       |               |                |               |               |         |
| Colored de l        | Load Priority | Max Students              |                       |               |                |               |               |         |
| Schedule I          | Load Priority | 25                        |                       | Terms Sch     | edules Periods | Sections to   | Bulld         |         |
|                     |               | 20                        |                       | 0 0           | 0              | 0             |               |         |
| GPA Welg            | pht           | Bonus Points              | Tra                   | nscript       | R              | equired       |               |         |
| 0                   |               |                           |                       |               |                | 1             |               |         |
| туре                |               |                           |                       |               | -              |               |               |         |
| HR: Ho              | 1075          | -                         |                       |               |                |               |               |         |
| ActMty              |               |                           |                       |               |                | ational Code  |               |         |
| Activity            |               |                           |                       |               | VOC            | ational Code  |               |         |
|                     |               |                           |                       |               |                |               |               |         |
|                     |               | equests Allow teacher re- | quests/recommendation | ns Repeatab   |                | Unit Attendar | ice High Sch  | ool Cre |
| <ul><li>✓</li></ul> | <b>V</b>      |                           |                       | <b></b>       | ✓              |               |               |         |
| Distance (          |               |                           |                       | Dual Enrolime | nt Credit      |               |               |         |
|                     | •             |                           |                       | <b></b>       |                |               |               |         |
| Comments            | 5             |                           |                       |               |                |               |               |         |
|                     |               |                           |                       |               |                |               | *             |         |
|                     |               |                           |                       |               |                |               | -             |         |
|                     |               |                           |                       |               |                |               |               |         |

- Click the **Schedule** tab.
- Click Walk-in Scheduler.
- Click the EMPTY link on the student's schedule for the period you want to schedule. A list of courses meeting at that time will appear in a Section Search to the right of the schedule.
- Click the section below the course to add it to the student's schedule.

| Summar         | ry Profile                                                    | Enrollments         | Schedule                                       | Attendance                 | Flags                                     | Grades                        | Trans         | script Credit Summar                                  | / As        | isessment | Behavior      | Transportation | 1    |
|----------------|---------------------------------------------------------------|---------------------|------------------------------------------------|----------------------------|-------------------------------------------|-------------------------------|---------------|-------------------------------------------------------|-------------|-----------|---------------|----------------|------|
| Filter         | <ul> <li>✓ Setting</li> </ul>                                 | IS                  |                                                |                            |                                           |                               |               |                                                       |             |           |               |                |      |
|                | Q1 (8/21/2019 -                                               |                     | Q2 (10/28/201                                  |                            | Q3 (1/21/2                                | 020 - 3/19/202                | 0)            | Q4 (3/23/2020 - 5/6/202                               | 20)         |           |               |                |      |
| 0              | SH 1011-0<br>Drivers Education<br>Rosenbach, M                | (\$1)               | SH 1011-0<br>Drivers Education<br>Rosenbach, M | n (S1)                     | No Sche                                   | eduled Course                 |               | No Scheduled Course                                   |             |           |               |                |      |
| 1              | HE 2511-1<br>Weight/Health 10-<br>Birdwell, G                 | -12 F (\$1)         | HE 2511-1<br>Weight/Health 10<br>Birdwell, G   | 9-12 F (S1)                | HE 2512-1<br>Weight/Health<br>Birdwell, G | h 10-12 F (S2)                | e F<br>V<br>B | IE 2512-1<br>/eight/Health 10-12 F (S2)<br>Irdwell, G | -           |           |               |                |      |
| 2              | FCS 2411-2<br>Culinary Arts I (S1<br>Vaughn, A                | )                   | FCS 2411-2<br>Culinary Arts I (S<br>Vaughn, A  | 1)                         | FCS 2412-2<br>Culinary Arts<br>Vaughn, A  | 12-2<br>y Arts II (S2)<br>, A |               | CS 2412-2<br>2ulinary Arts II (S2)<br>3ughn, A        | -           |           |               |                |      |
| Ad/CF          | 5000-21<br>Advisory<br>Welsh, K                               | <b>a</b>            | 5000-21<br>Advisory<br>Welsh, K                | ۵                          | 5000-21<br>Advisory<br>Welsh, K           |                               | A             | 000-21<br>dvisory<br>Velsh, K                         | ≙           |           |               |                |      |
| 3              | MA 2311-3<br>Geometry (S1)<br>Blazer, P                       | =                   | MA 2311-3<br>Geometry (S1)<br>Blazer, P        | £                          | MA 2312-3<br>Geometry (S2<br>Blazer, P    | 0                             |               | IA 2312-3<br>leometry ( <b>S2</b> )<br>lazer, P       | -           |           |               |                |      |
| 4              | ENG 2111-4<br>English 10 (S1)<br>Dubbs, S                     | =                   | ENG 2111-4<br>English 10 (S1)<br>Dubbs, S      | £                          | ENG 2112-4<br>English 10 (S2<br>Dubbs, S  | 2)                            |               | NG 2112-4<br>nglish 10 (S2)<br>lubbs, S               | -           |           |               |                |      |
| Lunch          | No Schedule                                                   | d Course            | No Schedul                                     | ed Course                  | No Sche                                   | eduled Course                 |               | No Scheduled Course                                   |             |           |               |                |      |
| 5              | SS 2111-5<br>World History (S1)<br>Stewart, A                 | =                   | SS 2111-5<br>World History (S1<br>Stewart, A   | )                          | SS 2112-5<br>World History<br>Stewart, A  | (\$2)                         | S S           | S 2112-5<br><b>forld History (S2)</b><br>tewart, A    | -           |           |               |                |      |
| 6              | SCI 2211-6<br>Biology (S1)<br>Sauby, M                        | -                   | SCI 2211-6<br>Biology (S1)<br>Sauby, M         | <b>_</b>                   | SCI 2212-6<br>Biology (S2)<br>Sauby, M    |                               | S S           | CI 2212-6<br>iiology (S2)<br>auby, M                  | -           |           |               |                |      |
|                | SH 0111-7<br>Study Hall (S1)<br>Blazer, P<br>Start: 8/21/2019 | -                   | SH 0111-7<br>Study Hall (S1)<br>Blazer, P      | <b>e</b>                   | SH 0112-7<br>Study Hall (S2<br>Blazer, P  | 2)                            | S<br>S<br>B   | H 0112-7<br>tudy Hall (S2)<br>lazer, P                | -           |           |               |                |      |
| 7              | SH 0111-70                                                    |                     |                                                |                            |                                           |                               |               |                                                       |             | _         |               |                | _    |
| _              | Study Hall (S1)                                               |                     |                                                |                            | 1                                         |                               |               |                                                       |             | _         |               |                | ٦    |
| Load           | - 🔒 Lock                                                      | All 🔻 I             | Print                                          | _                          |                                           |                               |               |                                                       |             | Calendar  | erm Walk-in : | Scheduler Mess | enge |
|                |                                                               |                     |                                                |                            | Search 🗸 Requests                         | 5/4/:<br>Cour                 |               | Name 🔻                                                | Today Clear |           |               |                |      |
|                |                                                               |                     |                                                |                            |                                           | Search                        |               |                                                       |             |           |               |                | I    |
|                |                                                               |                     |                                                |                            |                                           | + ADD                         | cou           | JRSE AND SECTIO                                       | INS 🕕       | )         |               |                | I    |
|                |                                                               |                     |                                                |                            |                                           | + Men<br>3300                 |               | ng                                                    |             |           |               |                | I    |
|                |                                                               |                     |                                                |                            |                                           | <b>T</b> 3301                 |               | Club                                                  |             |           |               |                |      |
|                |                                                               |                     |                                                |                            |                                           | + GSA<br>3303                 | 8             |                                                       |             |           |               |                |      |
|                |                                                               |                     |                                                |                            |                                           | + Tecl<br>3304                | 1             |                                                       |             |           |               |                |      |
|                |                                                               |                     |                                                |                            |                                           | <b>T</b> 3305                 | 5             | & Drama                                               |             |           |               |                |      |
|                |                                                               |                     |                                                |                            |                                           | 3402                          | 2             |                                                       |             |           |               |                |      |
|                |                                                               |                     |                                                |                            |                                           | - 3403                        | 3             |                                                       |             |           |               | _              |      |
|                |                                                               |                     |                                                |                            |                                           |                               |               |                                                       |             |           |               |                |      |
|                |                                                               |                     |                                                |                            |                                           |                               |               |                                                       |             |           |               |                |      |
| Data<br>script | FHS Activities<br>Credit Summary                              | Report Co<br>Assess |                                                | erson Documen<br>vior Tran | ts Form:<br>sportation                    | s<br>Fees                     |               |                                                       |             |           |               |                |      |
|                | ourmany                                                       | 10000               | Dena                                           |                            |                                           |                               |               | Roster                                                | Unda        | ite       |               |                |      |
|                |                                                               | _                   |                                                |                            |                                           |                               |               | RUSIE                                                 | opda        | ne        | -             |                |      |
| Q4 (3/2        | 3/2020 - 5/6/202                                              | 0)                  |                                                |                            |                                           |                               |               | Advisory                                              | - 5000 -    | 21        |               |                |      |
| No S           | cheduled Course                                               |                     |                                                |                            |                                           |                               |               | Start Date                                            |             |           | Ħ             | Teday          |      |

## **Course Changes**

When a student moves from one course to another, <u>do not</u> deleted the course from the student's schedule. As with an enrollment, end date the first course using the Roster Update tool by clicking on the course, then add the new course.

| nscript                               | Credit Summary                        |          | Assessment | Behavior | Transporta | ation | Fees |   |            |                                    |          |       |
|---------------------------------------|---------------------------------------|----------|------------|----------|------------|-------|------|---|------------|------------------------------------|----------|-------|
|                                       |                                       |          |            |          |            |       |      |   |            | Roster Update                      |          |       |
|                                       | 23/2020 - 5/6/202<br>Scheduled Course | !0)      |            |          |            |       |      | Â | Requests 🔨 | Advisory - 5000 - 21<br>Start Date |          |       |
| HE 2512-1<br>Weight/He<br>Birdwell, G | alth 10-12 F (S2)                     | e e      |            |          |            |       |      |   | >          | End Date                           | <b>†</b> | Today |
| FCS 2412<br>Culinary A<br>Vaughn, A   | arts II (S2)                          | -        |            |          |            |       |      |   | Search     | lask<br>Z                          |          |       |
| 5000-21<br>Advisory<br>Welsh, K       |                                       | <b>a</b> |            |          |            |       |      |   |            | No Credit                          |          |       |
| MA 2312-<br>Geometry<br>Blazer, P     |                                       | -        |            |          |            |       |      |   |            | Repeated<br>Modified By            |          |       |
| ENG 2112<br>English 10<br>Dubbs, S    |                                       | -        |            |          |            |       |      |   |            | Welsh, Kate on 6/4/2019 9:40 AM    |          |       |

#### For more information, contact the AIM Help Desk at 1-877-464-6681 or

#### Submit an AIM Help Desk Ticket